#### **MySQL Konfiguration - die wichtigsten Parameter**

#### **DOAG SIG MySQL – Performance 13. März 2012, Wiesbaden**

#### **Oli Sennhauser**

**Senior MySQL Consultant, FromDual GmbH**

**oli.sennhauser@fromdual.com**

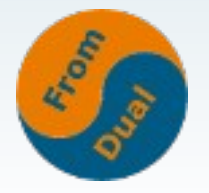

#### **FromDual GmbH**

● **FromDual bietet neutral und unabhängig:**

- **Beratung für MySQL**
- **Support für MySQL und Galera Cluster**
- **Remote-DBA / MySQL Betrieb**
- **Schulung für MySQL**
- Oracle Silber Partner (OPN)

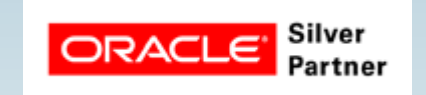

#### **www.fromdual.com**

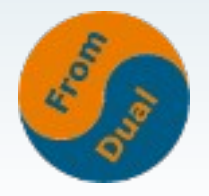

#### **Kunden**

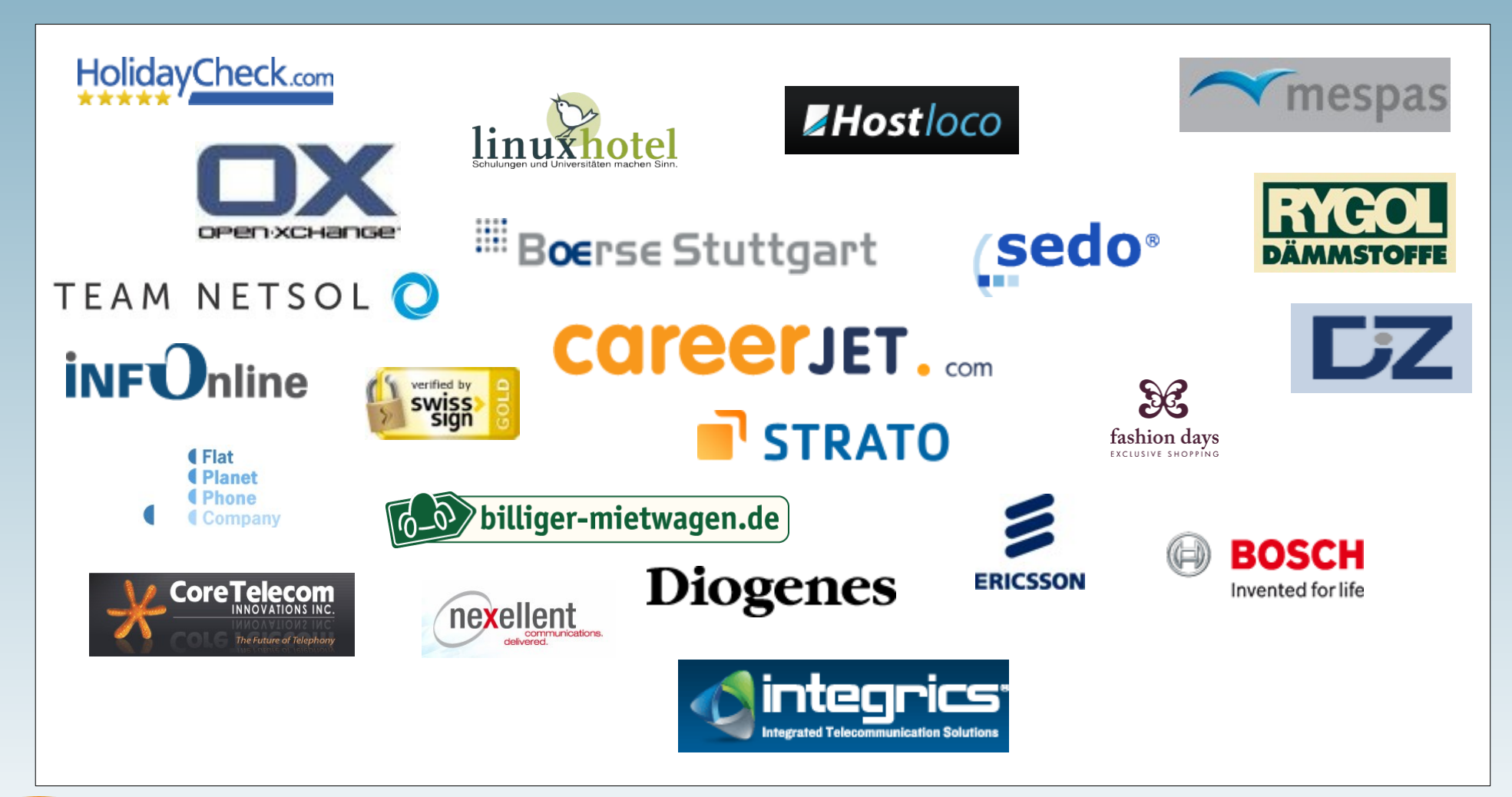

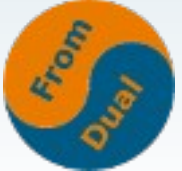

#### **Inhalt**

#### **MySQL Konfiguration**

- ➢  **FromDual Perfromance Waage**
- ➢  **The Big 9!**
- ➢  **InnoDB**
- ➢  **MyISAM**
- ➢  **MySQL**
- ➢ **Weitere Parameter**

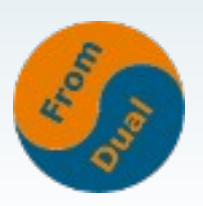

#### **FromDual Performance Waage**

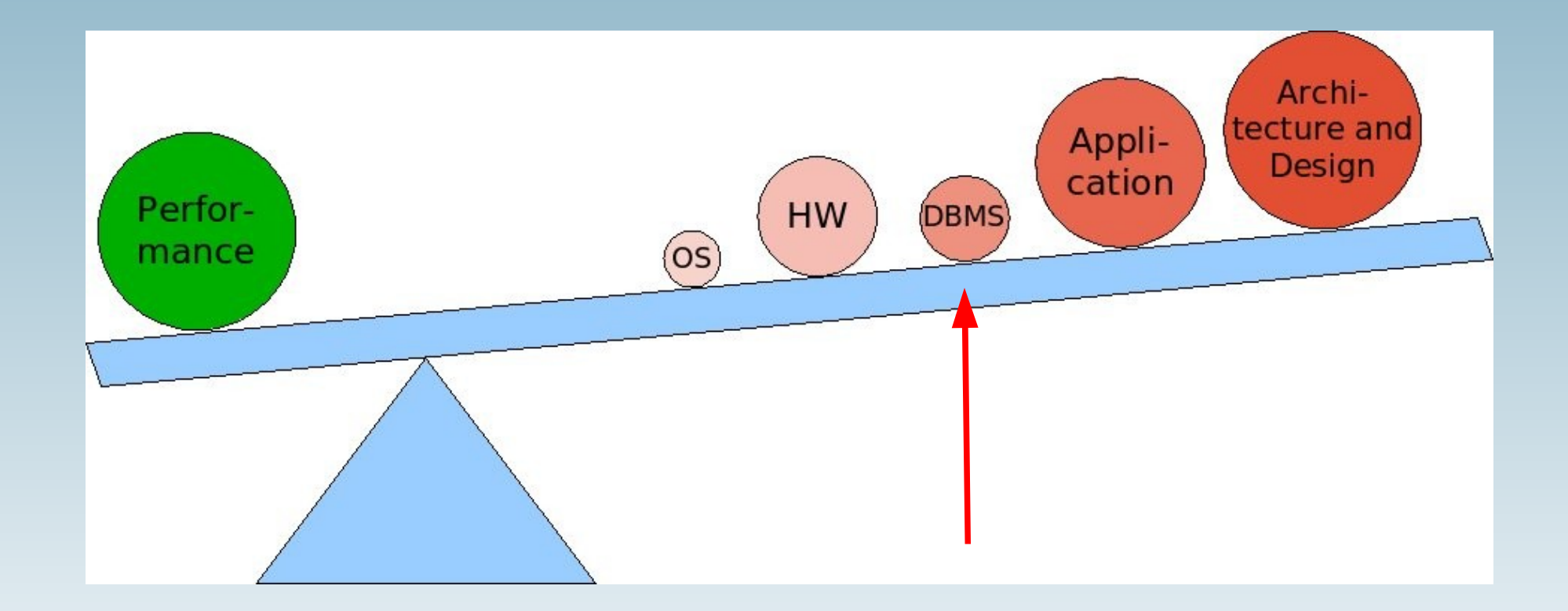

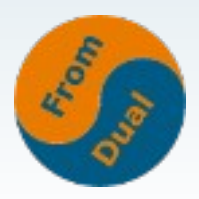

# **MySQL Tuning**

- **Welche Storage Engine verwendet Ihr zur Zeit?**
- Welchen MySQL Release? (→ 5.1 und neuer)
- **Zur Zeit: ca. 330 MySQL Parameter**
	- **→ aber nur ca. 8 (9) davon sind signifikant!**
	- **→ Grob-Tuning**
- **Alle anderen nur nach ausführlichem Benchmarken**
	- **→ Fine-Tuning**

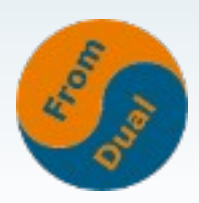

# **MySQL Architektur**

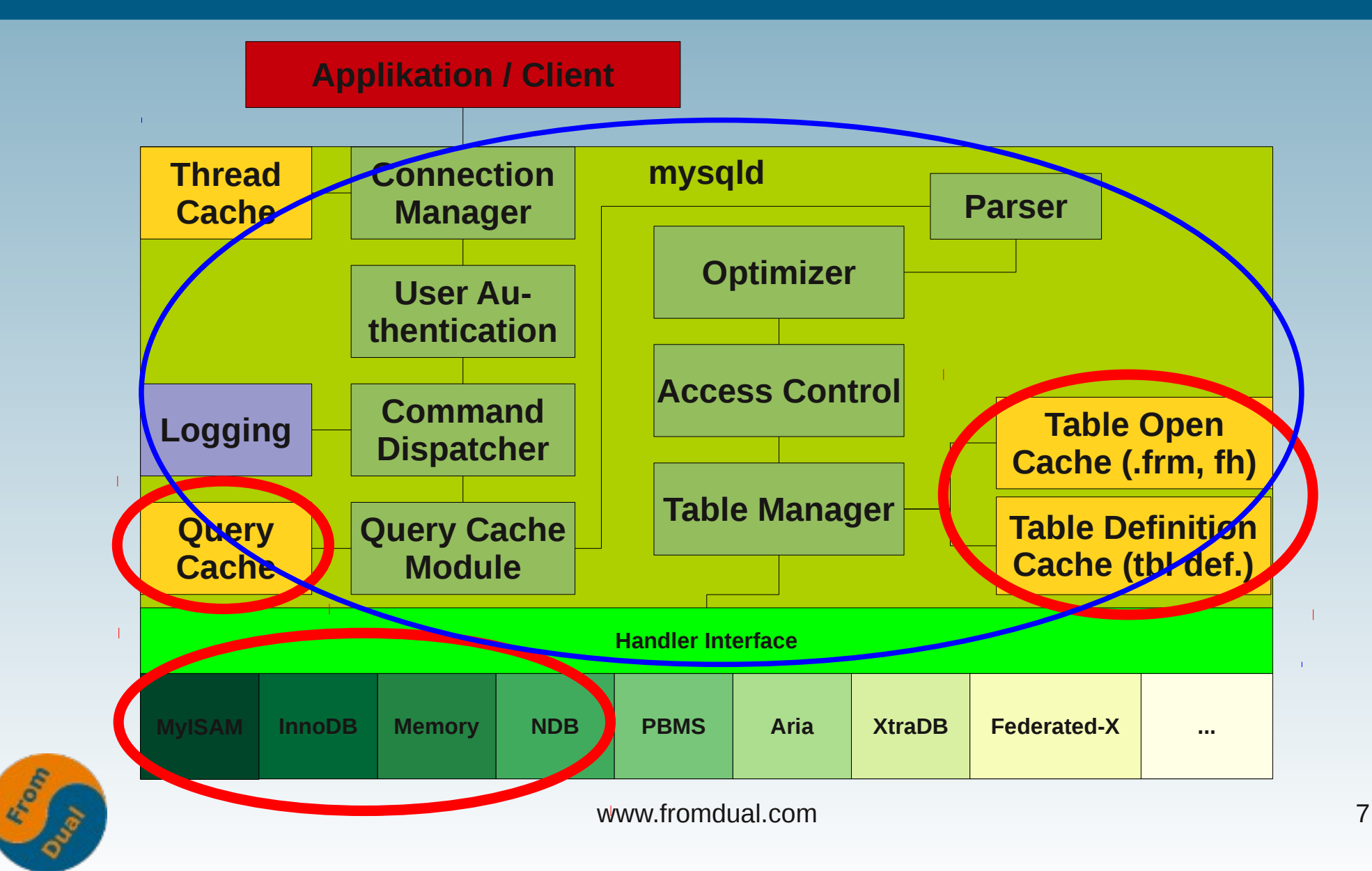

# **Bevor wir anfangen!**

- **Kunde fragt mich: Kann mein System 30% mehr Last vertragen?**
- **Chemische Verfahrenstechnik:**

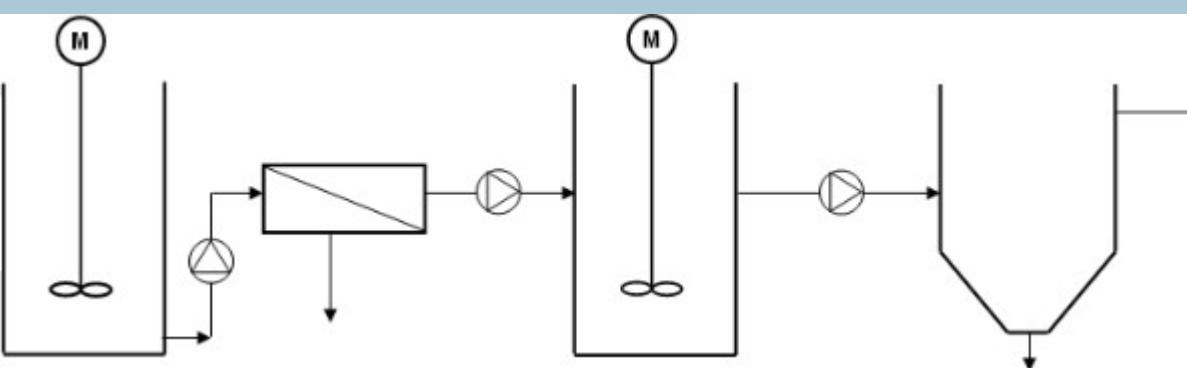

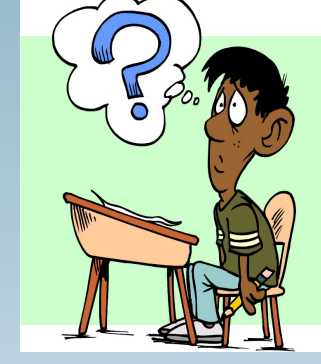

- **Gibt es Unterschiede zu eine DB basierten System?**
- Was brauche ich um diese Frage zu beantworten?

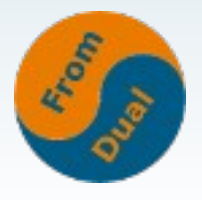

#### **Messen, messen, messen...**

- **Messen!**
- **Idealfall: Nur ein Parameter aufs mal ändern!**4600000

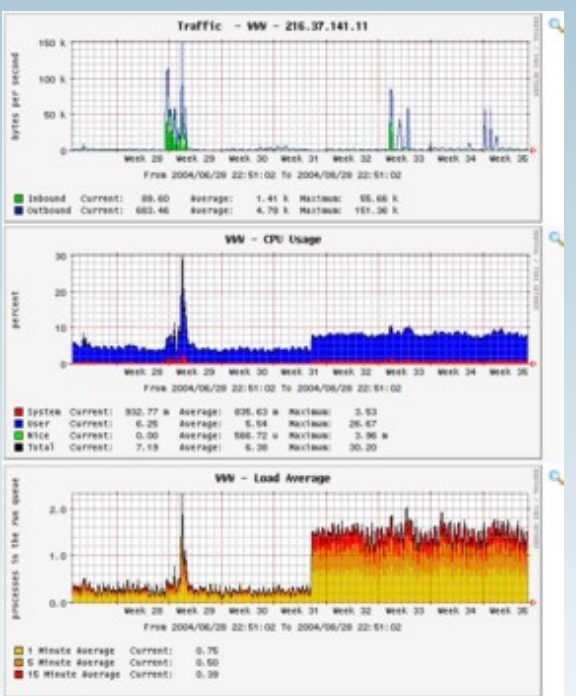

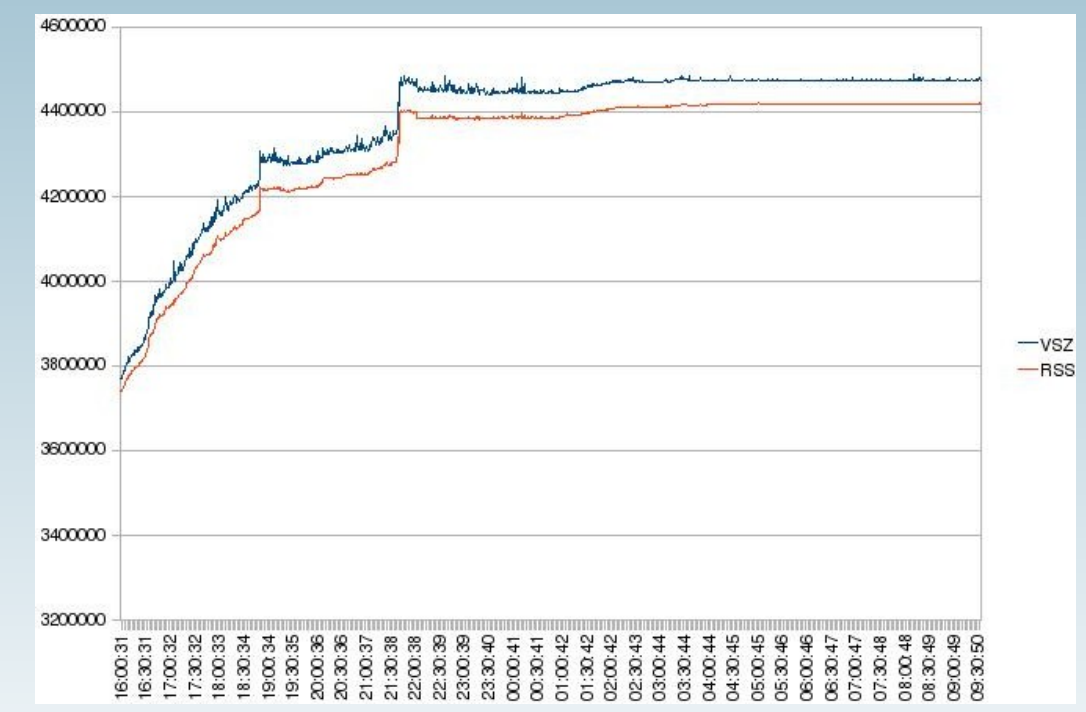

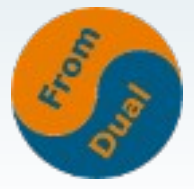

# **The big 9!**

- **InnoDB: 5**
	- **InnoDB Buffer Pool: 2**
	- **InnoDB Log File: 3**
- **MyISAM: 1**
	- **Key Buffer: 1**
- **MySQL: 3**
	- **Query Cache: 1**
	- Table \* cache: 2

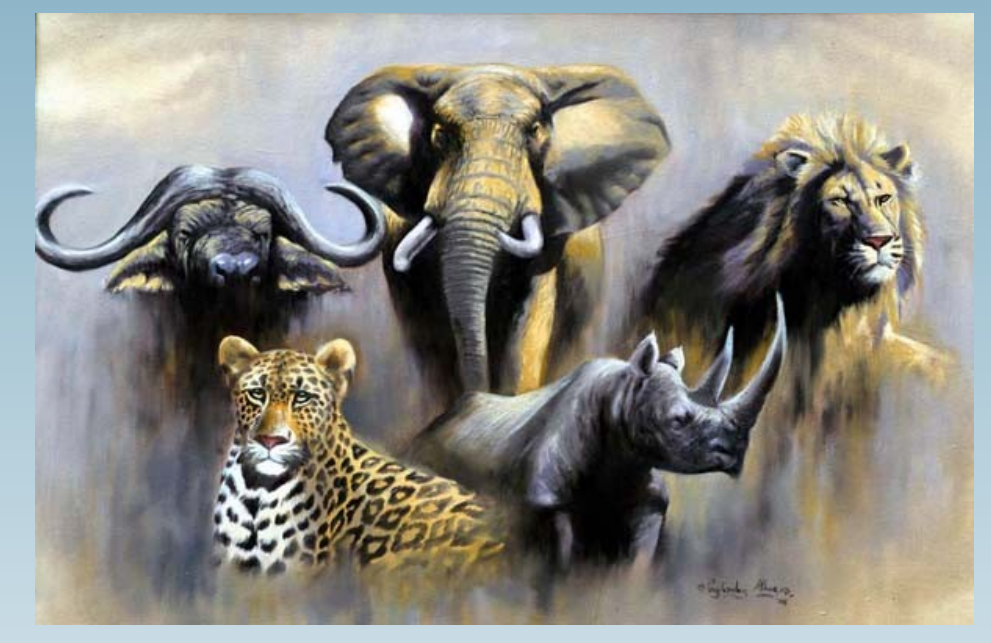

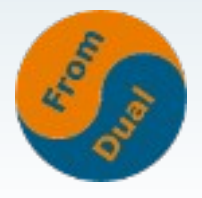

#### **InnoDB Buffer Pool**

- **InnoDB cached: Daten UND Indizes**
- **Grösse: innodb\_buffer\_pool\_size**
	- **in Byte (M, G)**
	- **Pages à 16k (5.6: 4k, 8k, 16k)**
- **Repräsentation der Platte im Speicher:**
- **Ca. 80% vom RAM auf dedizierter InnoDB Maschine**

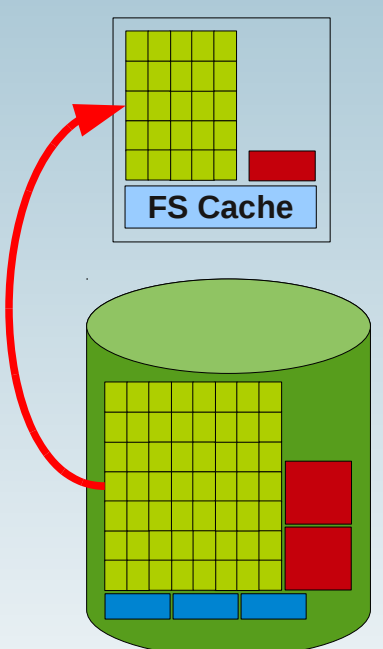

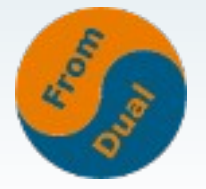

#### **InnoDB Buffer Pool Informationen**

● **Messen:**

**SHOW GLOBAL STATUS LIKE 'innodb\_buffer\_pool\_pages%';**

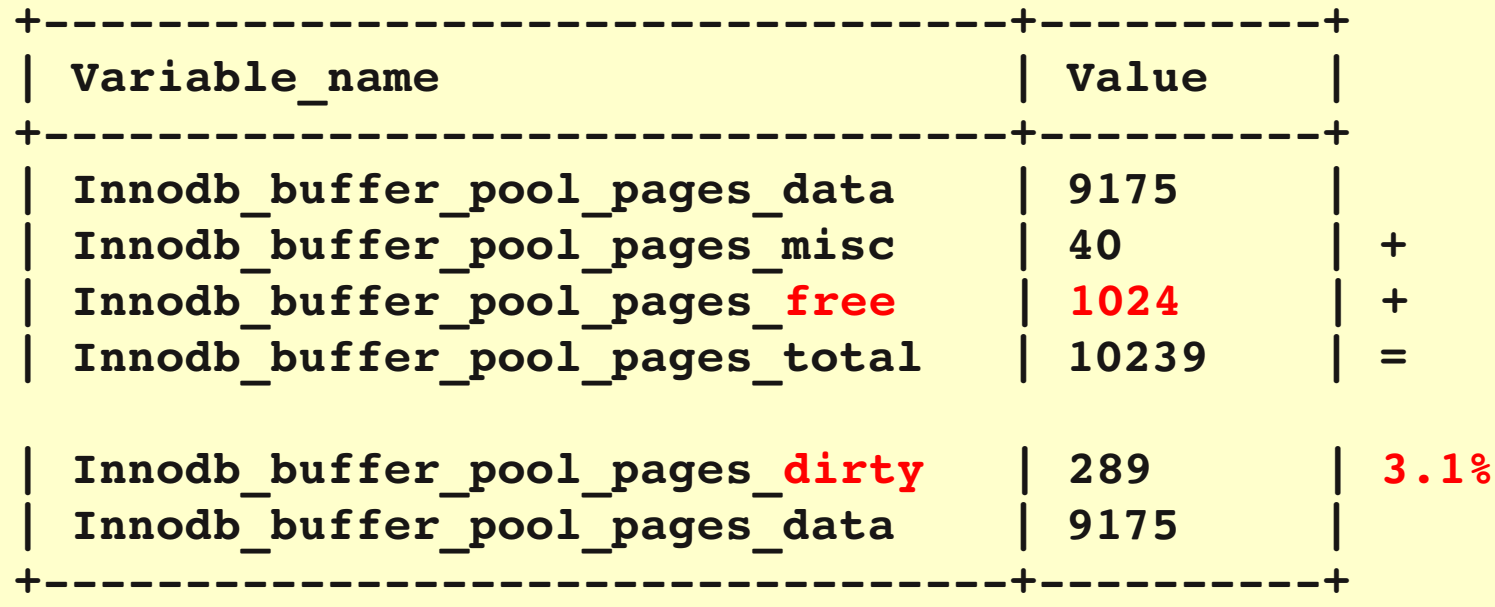

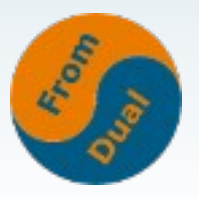

#### **InnoDB Buffer Pool**

#### ● **Buffer Pool Hit Ratio:**

#### **read\_requests / (read\_requests + reads) \* 100 = 99.9%**

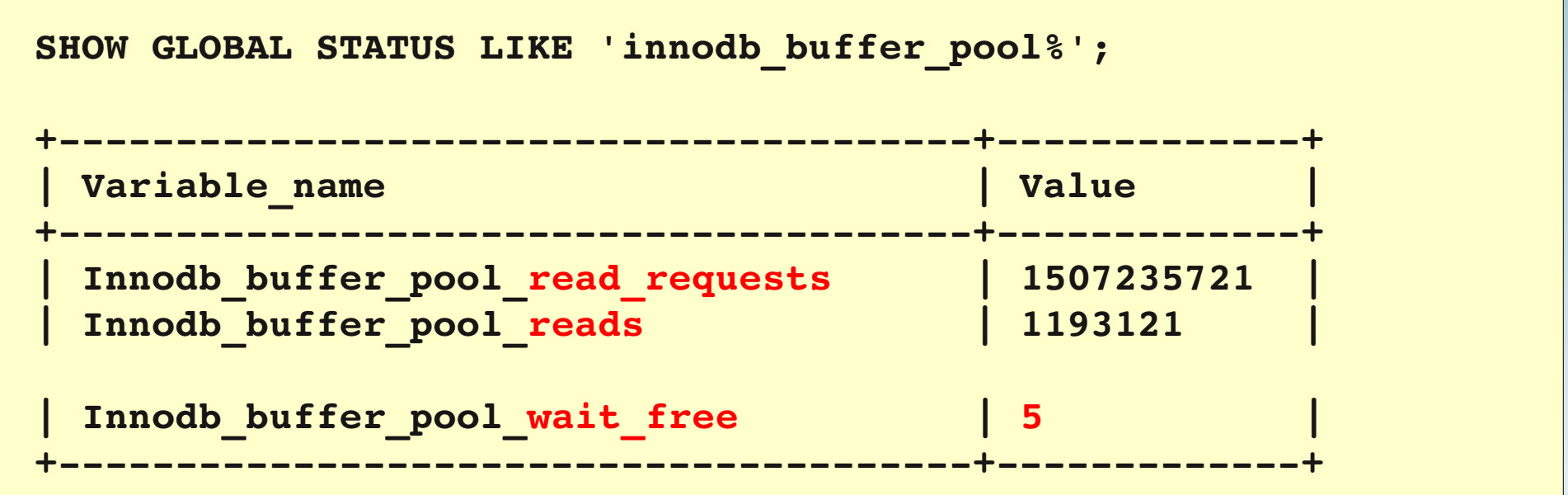

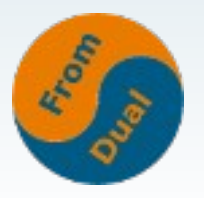

#### **InnoDB Buffer Pool von InnoDB Status**

**SHOW ENGINE INNODB STATUS\G** -----------------------**BUFFER POOL AND MEMORY** -------------------**Total memory allocated 171704320 Dictionary memory allocated 2473598 Buffer pool size 10239 Free buffers 1024** Database pages 9185 **Old database pages 3370 Modified db pages 812 Pending reads 0 Pending writes: LRU 0, flush list 0 single page 0 Pages made young 1768431, not young 0 1.00 youngs/s, 0.00 nonyoungs/s Pages read 1197328, created 215334, written 22307309 1.00 reads/s, 1.00 creates/s, 0.00 writes/s Buffer pool hit rate 1000 / 1000, youngmaking rate 0 / 1000 not 0 / 1000 Pages read ahead 0.00/s, evicted without access 0.00/s, Random read ahead 0.00/s LRU len: 9185, unzip\_LRU len: 0 I/O sum[3125]:cur[2], unzip sum[0]:cur[0]**

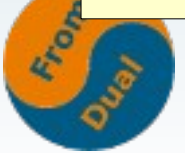

#### **InnoDB Buffer Pool Monitoring**

● **Es ist wünschenswert, aber meist illusorisch, alle Daten im RAM zu halten!**

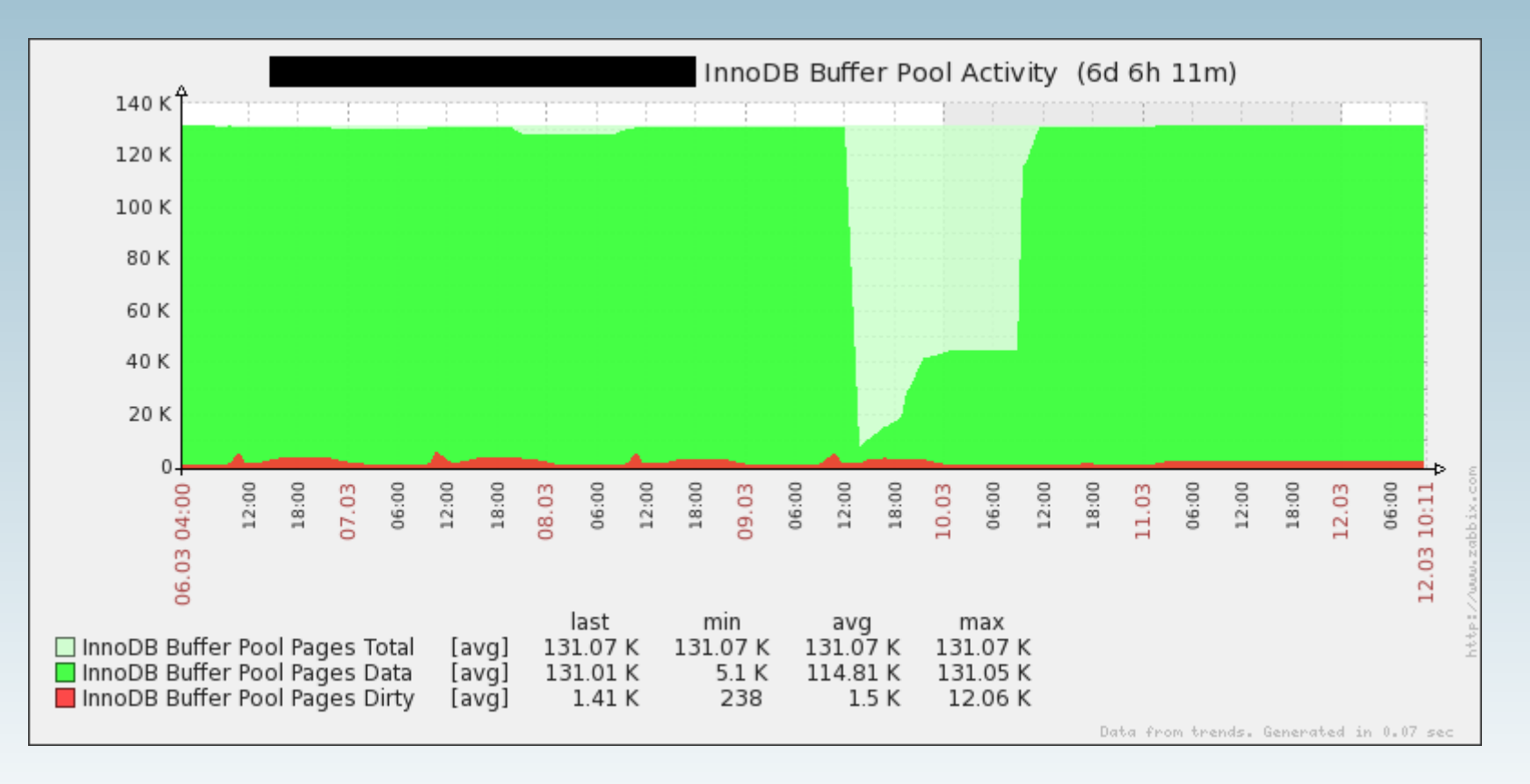

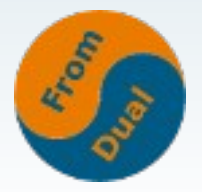

#### **InnoDB Buffer Pool Monitoring**

**• Einfluss von Partitionierung auf den InnoDB Buffer Pool:**

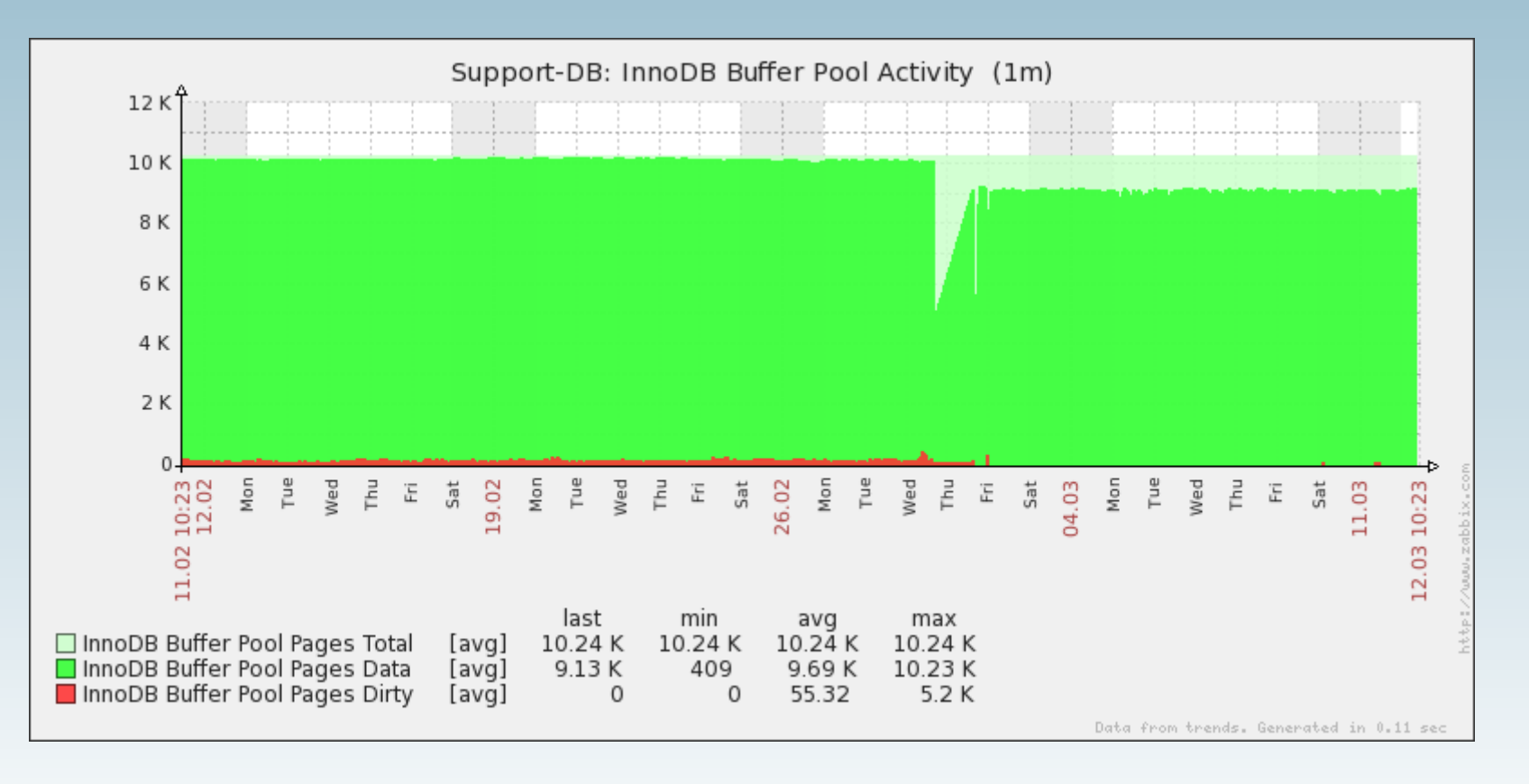

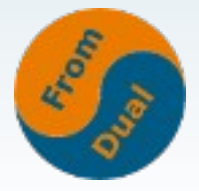

#### **InnoDB Buffer Pool Instanzen**

- **InnoDB Buffer Pool Instanzen!**
	- **Neu mit MySQL 5.5**
	- **Bei sehr viel RAM**
	- **Bei hoher Concurrency**
		- **→ Locks auf Buffer Pool Verwaltungsstruktur**
		- **→ Eigene Free List, Flust List, LRU List, Buffer Pool Mutex, etc.**
	- **Hash-Verteilung (random?)**
- **innodb\_buffer\_pool\_instances**
	- **Sinnvoll ab 2 Gb**
	- **min. 1 Gb pro Instanz**
	- **max. #cores**

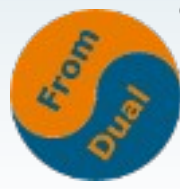

# **InnoDB Log File**

- **innodb\_flush\_log\_at\_trx\_commit**
	- **0, 2 für Performance, 1 für Sicherheit**
		- **0: 1/s + fsync**
		- **1: COMMIT + fsync**
		- **2: COMMIT + 1/s fsync**
- **innodb\_log\_file\_size**
	- **Grösser = schneller, aber längere Recovery Zeiten → 2 x 256 M**
- **sync\_binlog**
	- $\cdot$  **!= 0**  $\rightarrow$  **langsam(er)**

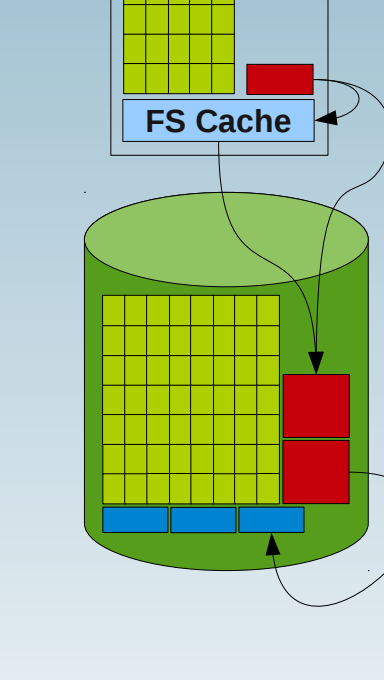

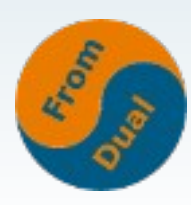

### **InnoDB Log File Information**

```
SHOW ENGINE INNODB STATUS\G
---
LOG
- - -Log sequence number 404010398185 
Log flushed up to   404010198753 = 199432 byte log buffer
Log flushed up to   404010198753 
Last checkpoint at  404010110312 =  88441 byte log file
0 pending log writes, 0 pending chkp writes
152844 log i/o's done, 0.50 log i/o's/second
SHOW GLOBAL STATUS LIKE 'innodb_os_log_%';
  +++
| Variable_name                | Value       |
  +++
 | Innodb_os_log_fsyncs         | 153643      |
 | Innodb_os_log_pending_fsyncs | 0           |
 | Innodb_os_log_pending_writes | 0           |
+++
```
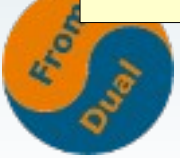

# **InnoDB Log File Monitoring**

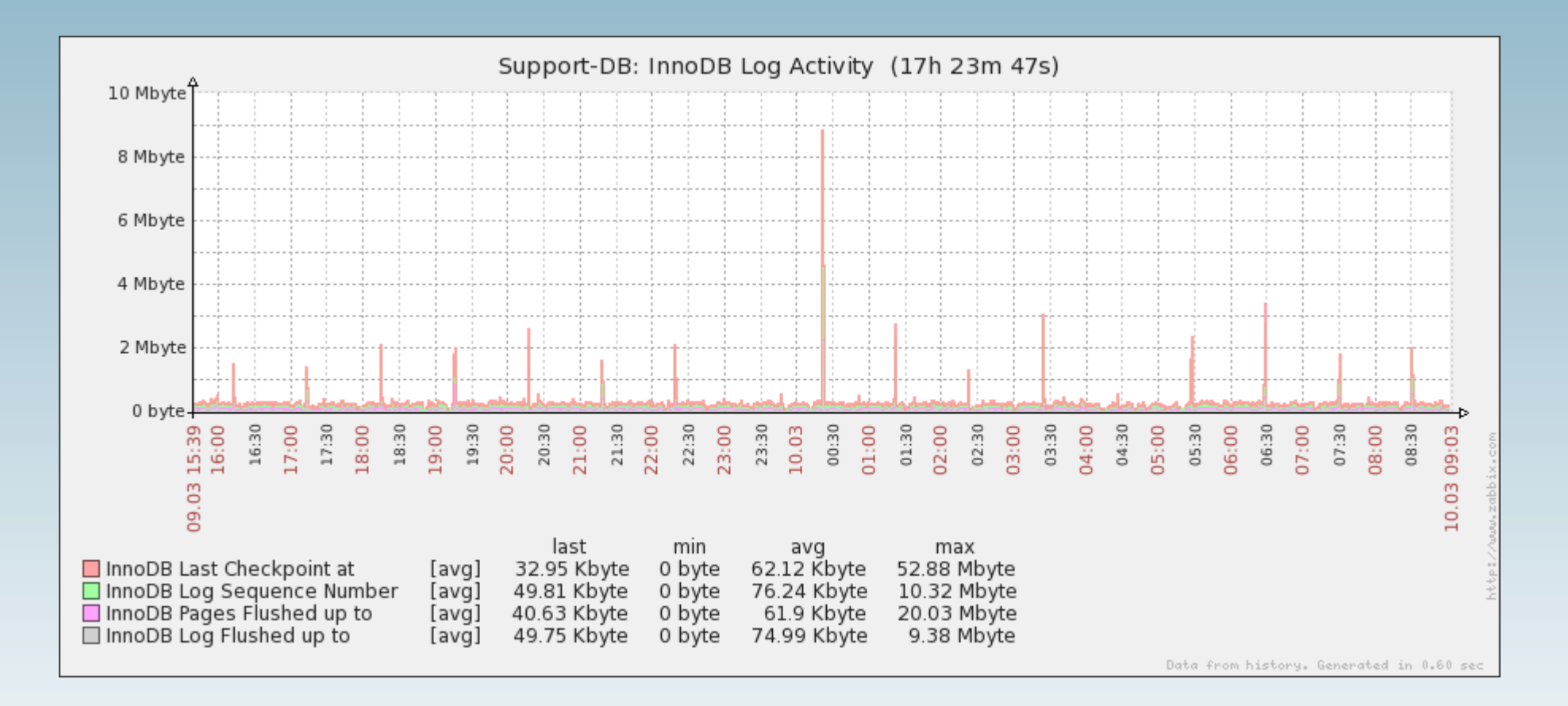

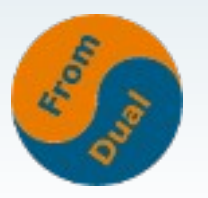

# **MyISAM Key Buffer**

- MyISAM cached nur Indizes!
	- **→ Key Buffer**
	- **→ Daten: File System Cache**
- **key\_buffer\_size**
	- **ca. 25 33% vom RAM auf dedizierter Maschine**
	- **ca. 67 75% vom RAM für File System Cache**
- **Üblicherweise 1k pages**

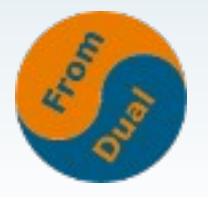

### **MyISAM Key Buffer Information**

● **Key Buffer Hit Ratio:**

**read\_requests / (read\_requests + reads) x 100**

• Key blocks used: High Water Mark!

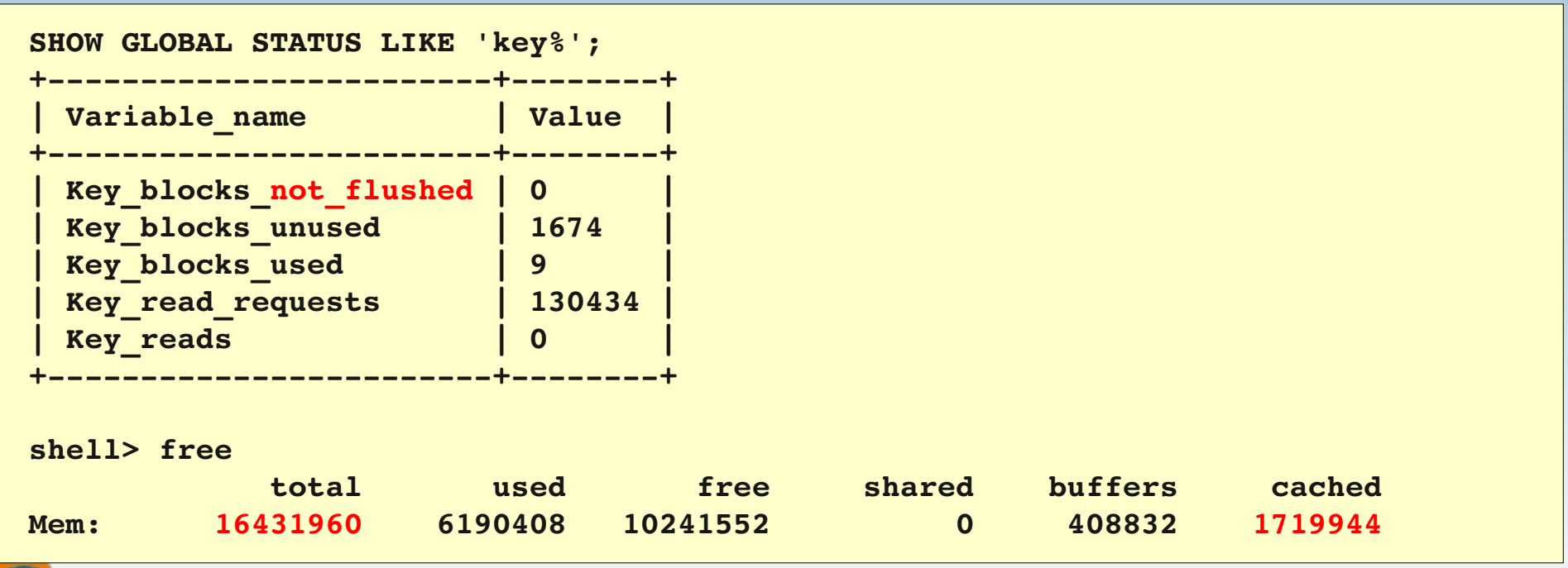

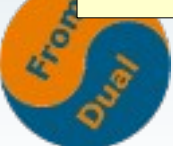

# **MyISAM Monitoring**

#### ● **Key Buffer mehr als genügend gross!**

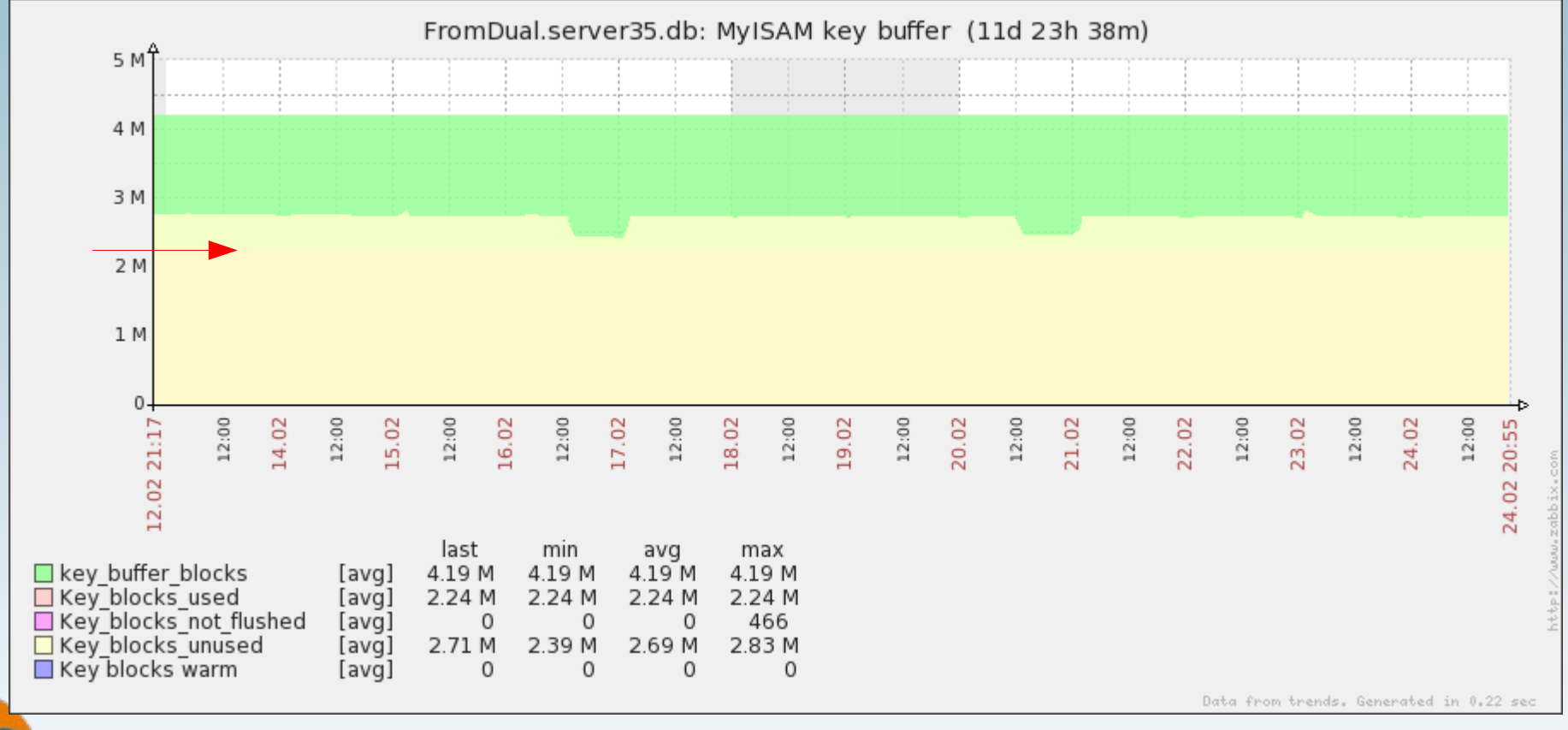

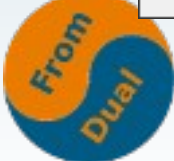

# **Query Cache**

- **Cached SELECT Queries**
	- **Hash, Tabellen, Resultat**
- **Performance Booster bei:**
	- **Lesen >> Schreiben**
	- **Geringer Concurrency**
- **query** cache size / query cache type
	- Nicht zu gross machen (<= 128 M)
- **Bei sehr hoher Concurrency schädlich!**
	- **Global Query Cache Mutex**

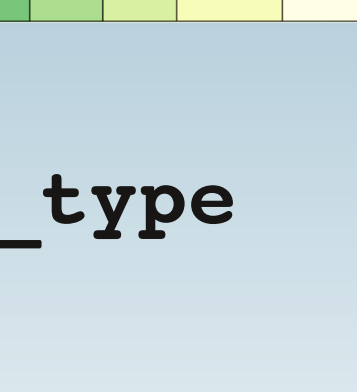

**XtraDB** 

Parser

**Table Open** 

Cache (.frm. fh)

**Table Definition** 

Cache (tbl def.)

Federated-X

**Applikation / Client** 

Connection

**Manager** 

User Authentication

Command

**Dispatcher** 

Query Cache

**Module** 

**NDB** 

mysqld

Optimizer

**Access Contro** 

**Table Manager** 

Aria

Handler Interface

PRMS

**Thread** 

Cache

Logging

Query

Cache

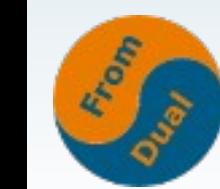

#### **Query Cache Informationen**

- **Schlechtes Hits / Inserts Verhältnis:**
	- **Ist: 0.26, Soll: >= 1.2**
	- **Insert: 10 20 % Overhead**
- **Query Cache Hit Ratio: 16.9%**
	- Qcache hits / (Com select + Qcache hits) x 100

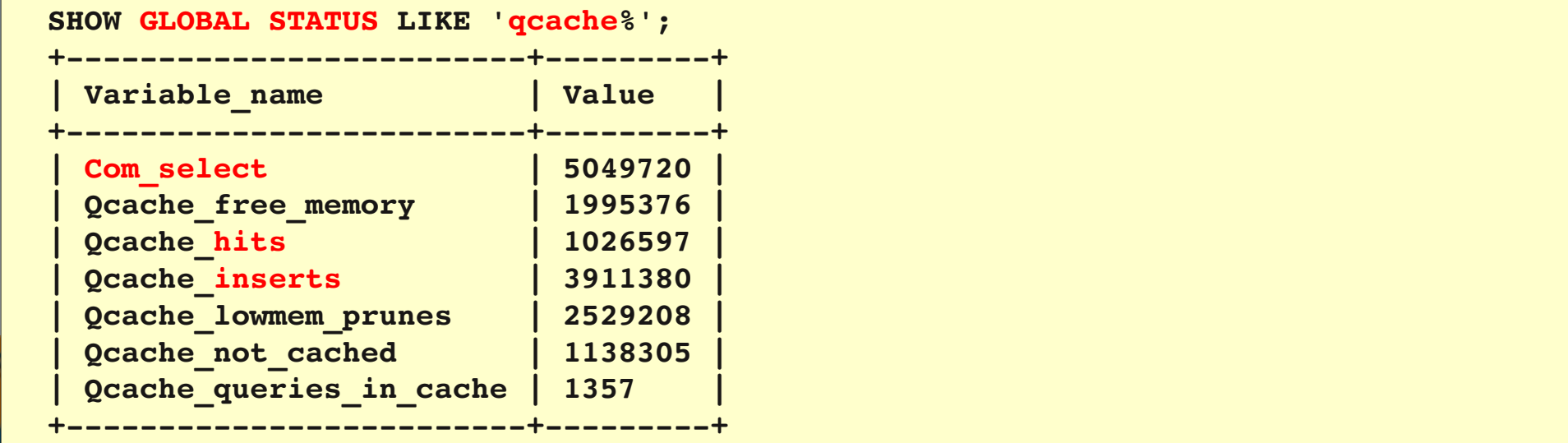

# **Query Cache Monitoring**

• Um xx:25 macht "jemand" den Query Cache **"kaputt":**

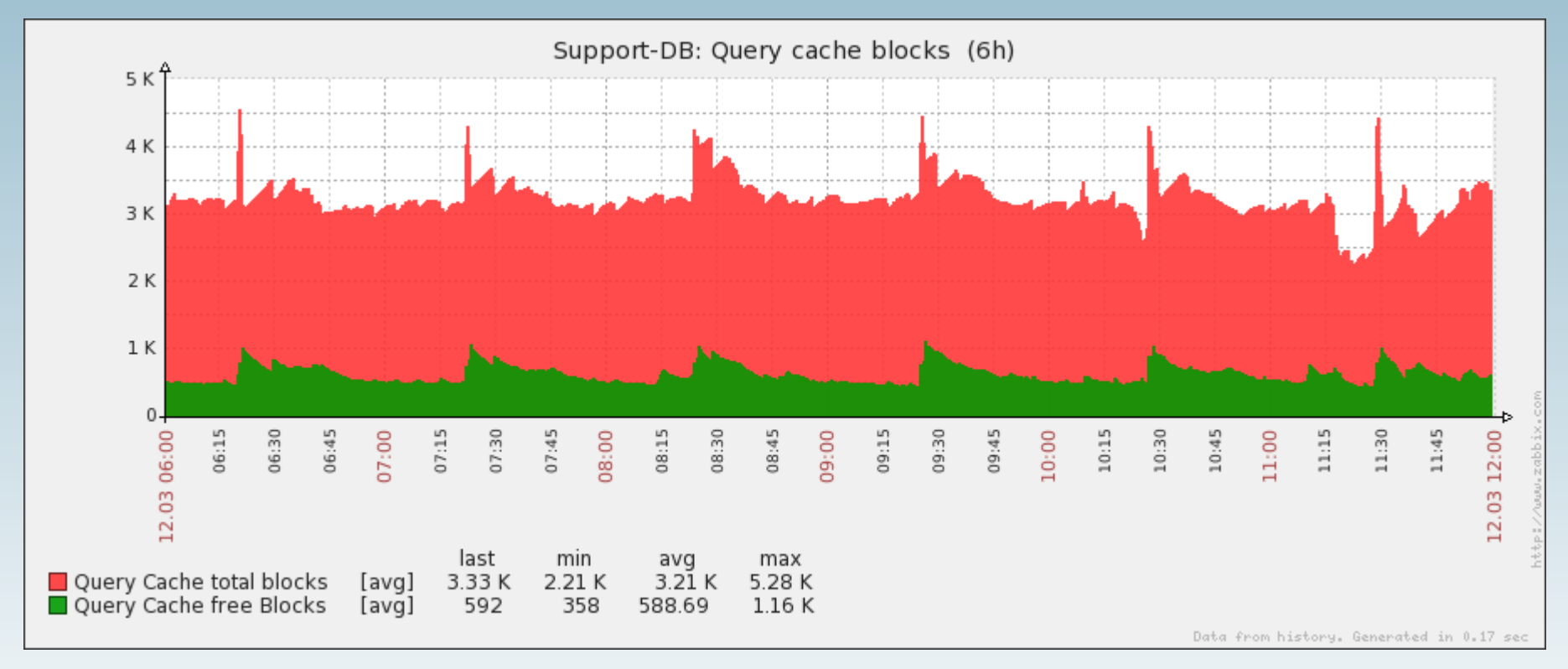

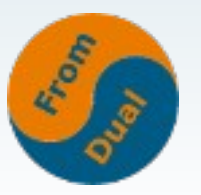

# **MySQL Parameter**

- table open cache
	- **Cached File Handles**
	- **Laufende Connections x benutze Tabellen → 2 – 4k ist nicht ungewöhnlich!**

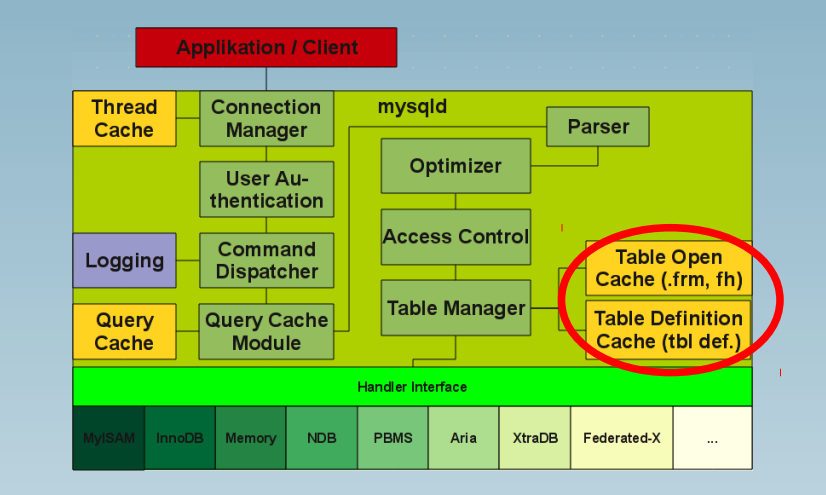

- Wenn zu klein → massive Performance-Probleme!
- **Hat Einfluss auf open-files-limit!**
- **table\_definition\_cache**
	- **Cached .frm File (Tabellenstruktur)**
	- **512 4096 ist nicht ungewöhnlich!**

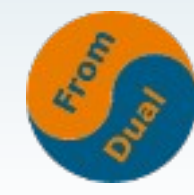

#### **MySQL Parameter Informationen**

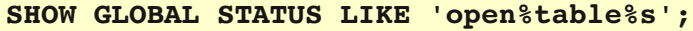

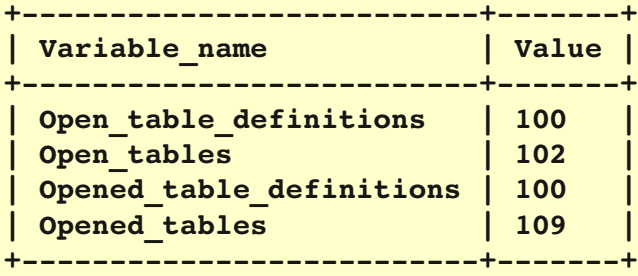

#### **SHOW GLOBAL STATUS LIKE 'open%table%s';**

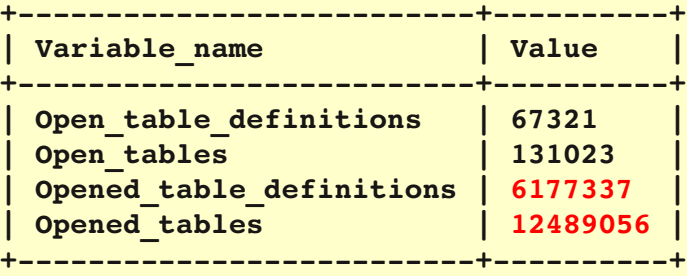

#### **SHOW OPEN TABLES;**

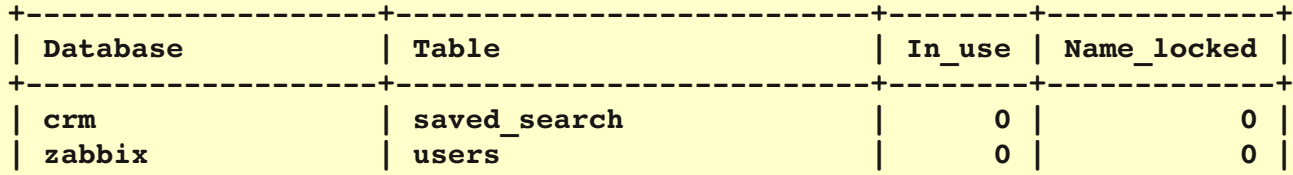

**...**

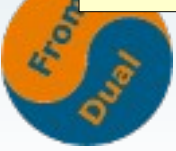

#### **MySQL Parameter Monitoring**

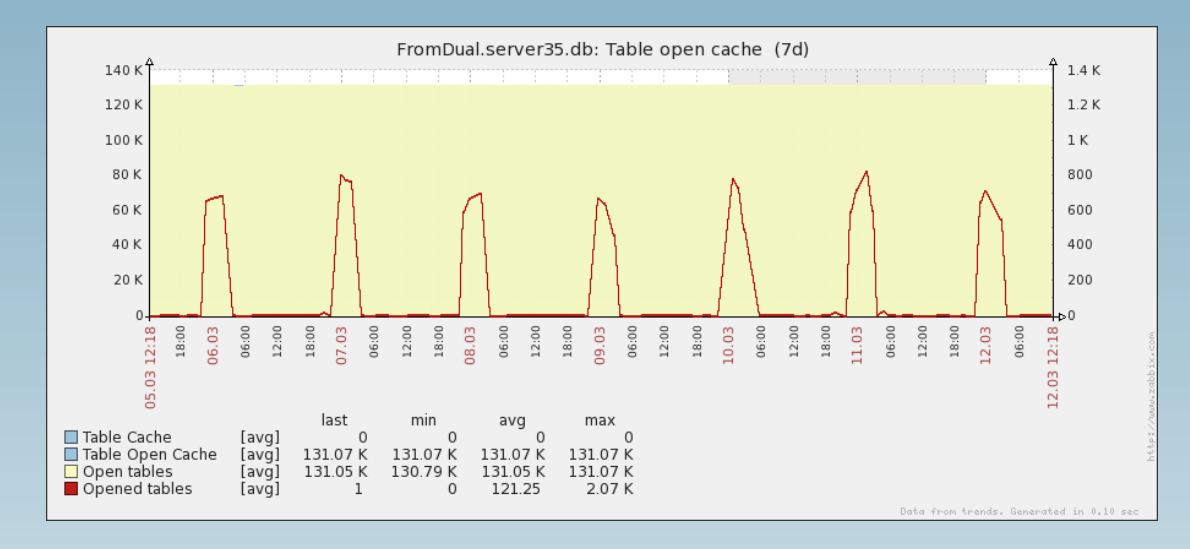

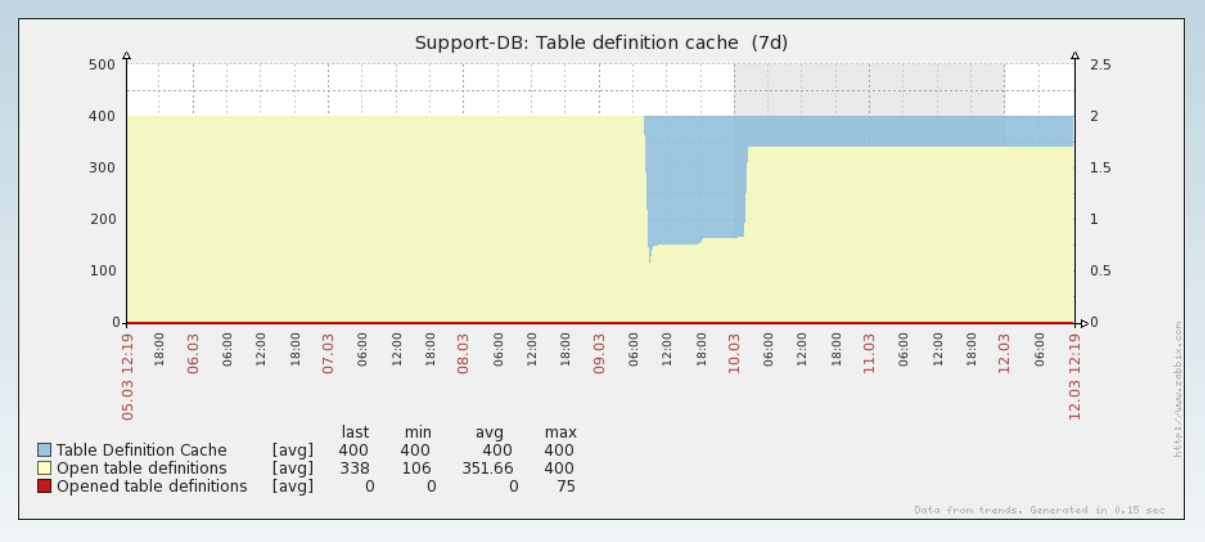

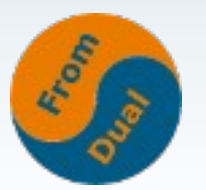

#### **Weitere InnoDB Parameter**

- **Viele Neuerungen mit MySQL 5.5 und 5.6!**
- **InnoDB Log File / Buffer:**
- innodb log group home dir = ./
	- **Default datadir**
	- **Trennen von sequentiellem I/O und random I/O**
- innodb log buffer size = 8M
	- **Für grosse Transaktionen**
	- Innodb log waits > 0

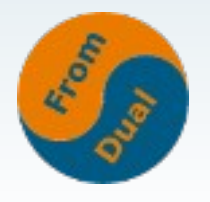

#### **Weitere InnoDB Parameter**

#### ● **innodb\_file\_per\_table = 1**

- **1 grosses Sytem TS File vs.**
- **1 kleines System TS File + 1 File pro Tabelle**
- **Vorteil: Diskplatz wird wieder freigegeben**
- **innodb\_data\_home\_dir**
	- **Default datadir**
	- **Splitten von random I/O auf Daten und sequential I/O auf Log Files**
- **innodb\_data\_file\_path = ibdata1:10M:autoextend**
- **innodb\_autoextend\_increment = 8**
	- **Achtung: 8 Mbyte!!!**
	- **Gilt nur für System TS File**
- **innodb\_file\_format = Antelope**
	- **Default (= alt)**
	- **Barracuda ermöglicht File compression**

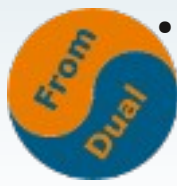

# **Weitere InnoDB Parameter**

- **innodb\_flush\_method =**
	- **Ausprobieren!**

●

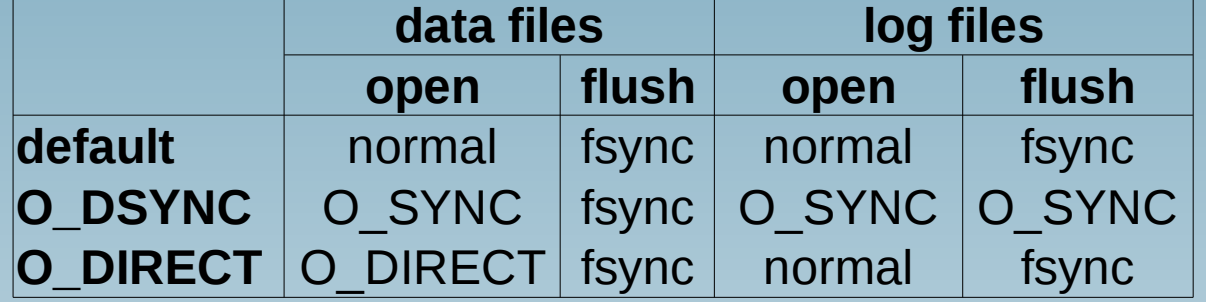

- **innodb\_io\_capacity = 200**
	- **Raid-1/10 #Disks / 2 x 200**
- **innodb\_read\_io\_threads = 4**
- **innodb\_write\_io\_threads = 4**
	- **Pending reads > innodb\_read\_io\_threads x 64**
	- **Pending writes**
- **innodb\_use\_native\_aio = 1**
	- **Linux und Windows**
	- **Pending reads / writes**

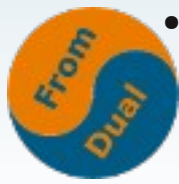

- thread cache size = 8
- $\cdot$  tmp table size  $=$  16M
- max heap table size = 16M
- max connections = 151
- max user connections = 0
- **open files limit = 1024**

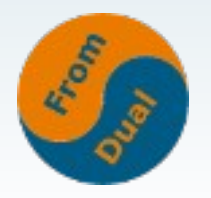

- join buffer size **= 128k -->** 8M
- $\cdot$  read buffer size  $= 128k$  -->  $2M$
- read rnd buffer size = 256k --> 16M
- **sort** buffer size = 256k --> 8M
- binlog format = ROW
- binlog cache size = 32k --> 1M
- binlog stmt cache size = 32k --> 1M

• binlog row image = FULL

- **datadir = /var/lib/mysql/**
	- default storage engine = InnoDB
	- default tmp storage engine = InnoDB
	- $\cdot$  innodb old blocks pct  $= 37$
	- innodb old blocks time = 0 --> 500?
	- key cache age threshold = 300
	- $\cdot$  key cache division limit = 100 --> 63?

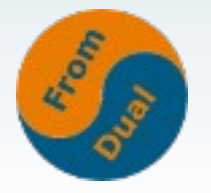

- 
- $\bullet$  slow query log  $\qquad \qquad =$  OFF  $\text{---}$  1
- 
- long query time  $= 10.000000 80.5?$ 
	-
- **slow** query log file = /var/lib/mysql/slow.log
- **optimizer\_switch = index\_merge=on, index\_merge\_union=on,index\_merge\_sort\_union=on**
- **optimizer\_trace = enabled=off,end\_marker=off, one\_line=off**
- **optimizer\_trace\_features = greedy\_search=on, range\_optimizer=on,dynamic\_range=on,repeated**
- **performance** schema = ON

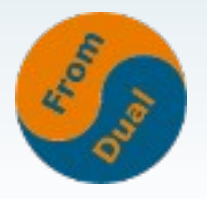

# **Weitere Hilfe**

- **Wie messen?**
	- **SHOW GLOBAL STATUS;**
	- **SHOW ENGINE INNODB STATUS\G**
- **ca. 330 Variablen**
- **ca. 310 Status Informationen**
- **MySQL Database Health Check:**
	- **<http://www.fromdual.com/mysql-database-health-check>**
- **MySQL Doku, Server Status Variablen:**
	- **http://dev.mysql.com/doc/refman/5.5/en/server-status-variables.html**
- **MySQL Performance Monitor:**
	- **<http://www.fromdual.ch/mysql-performance-monitor>**
	- **Auch als Monitoring as a Service (MaaS) Angebot!**

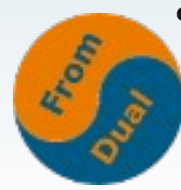

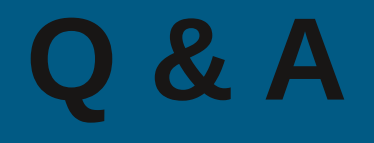

# **Fragen ?**

#### **Diskussion?**

#### **Wir haben noch Zeit für persönliche und indviduelle Beratung**

**und bieten**

#### **Support, Schulung und Betrieb für MySQL**

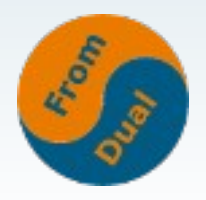